# Responsible Language Design

#### MODELSWARD, 20 February 2023

Dr. Vadim Zaytsev aka @grammarware, prof of Software Evolution

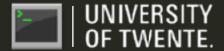

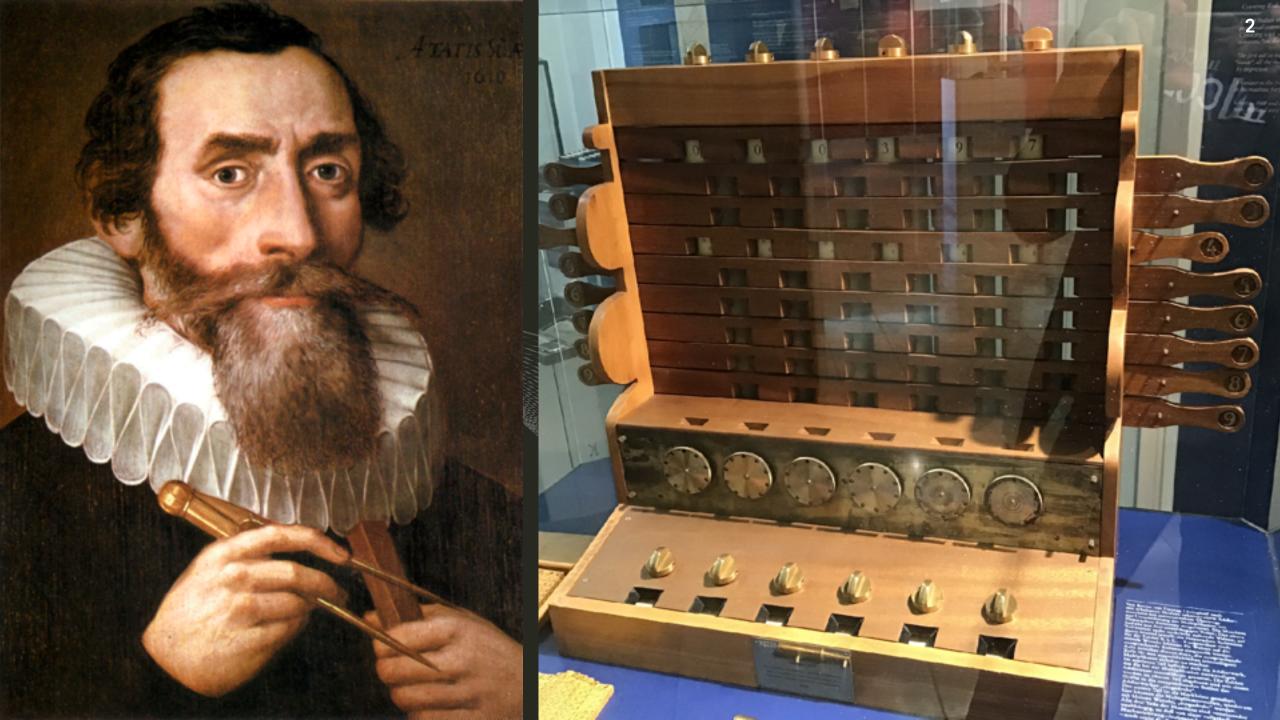

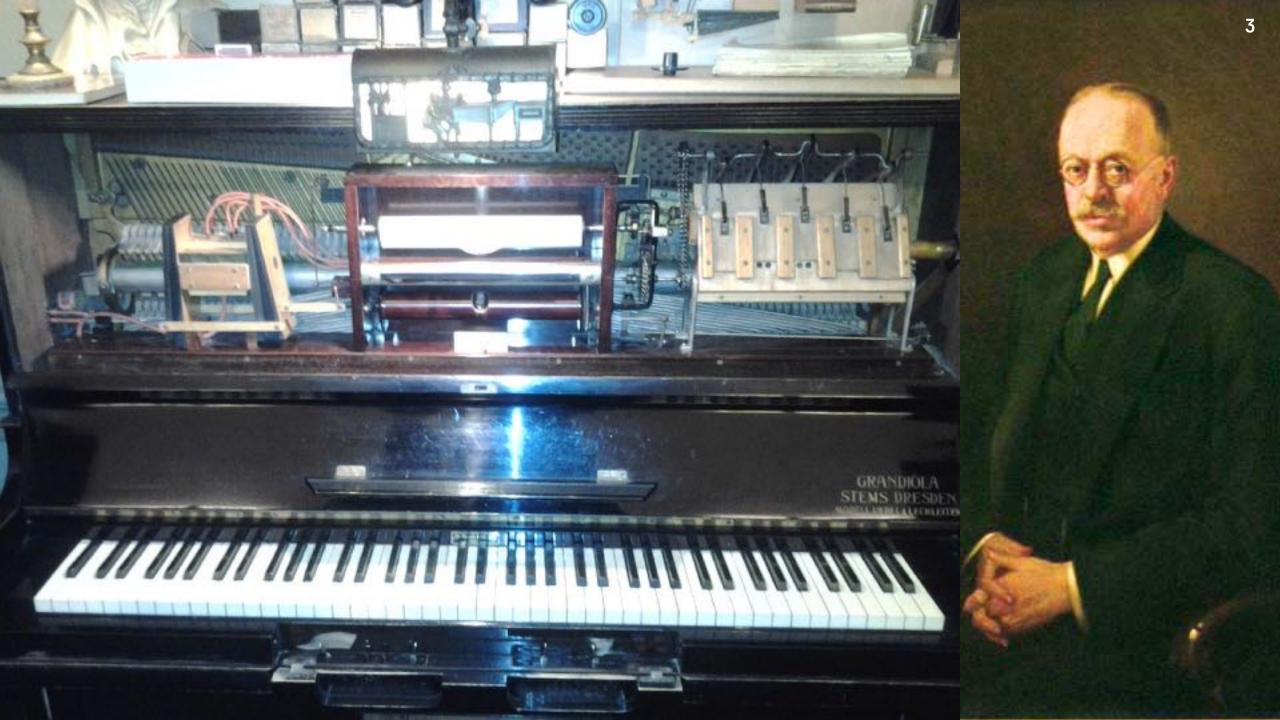

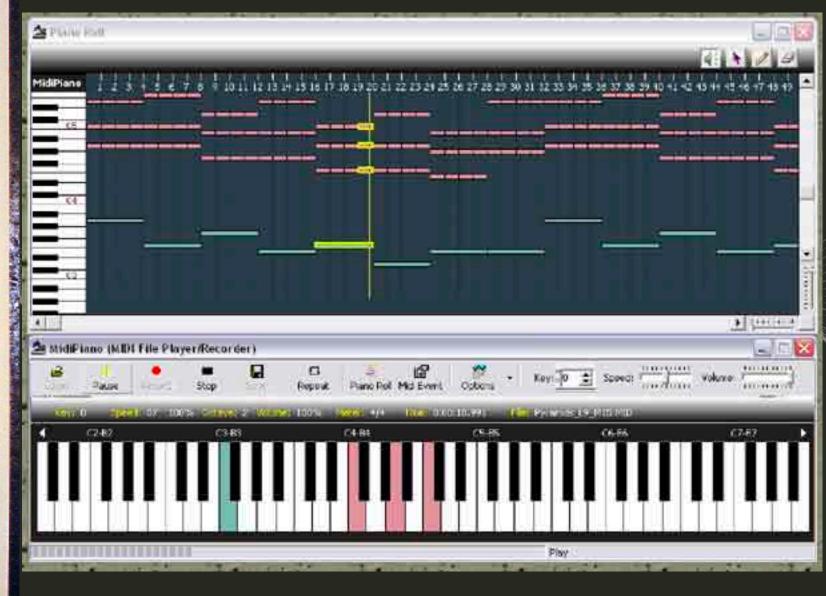

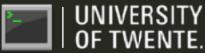

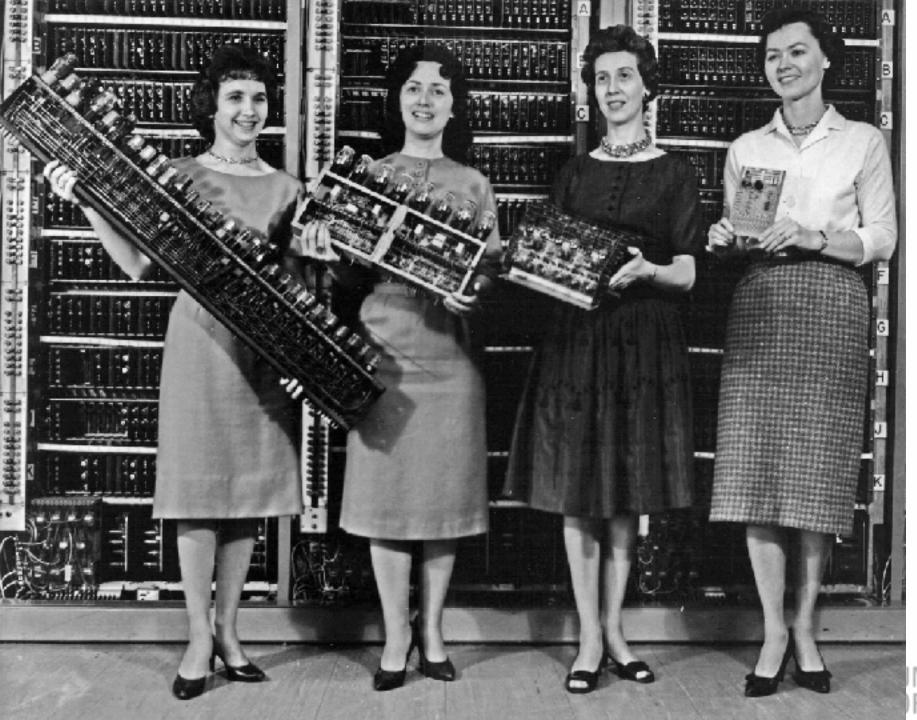

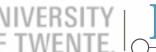

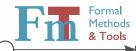

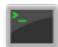

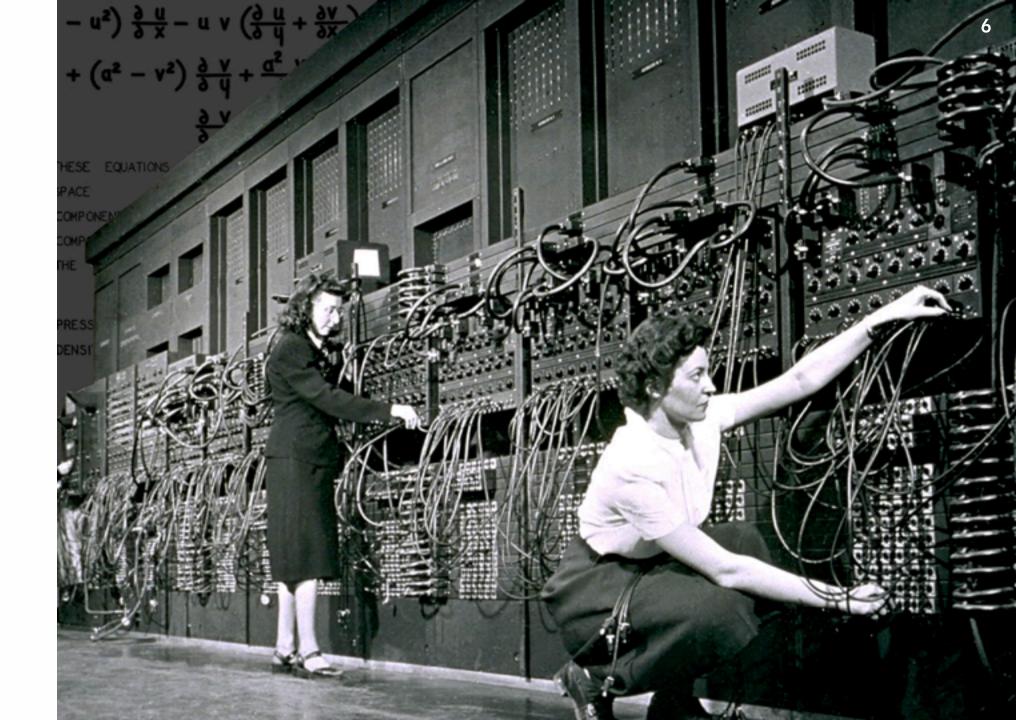

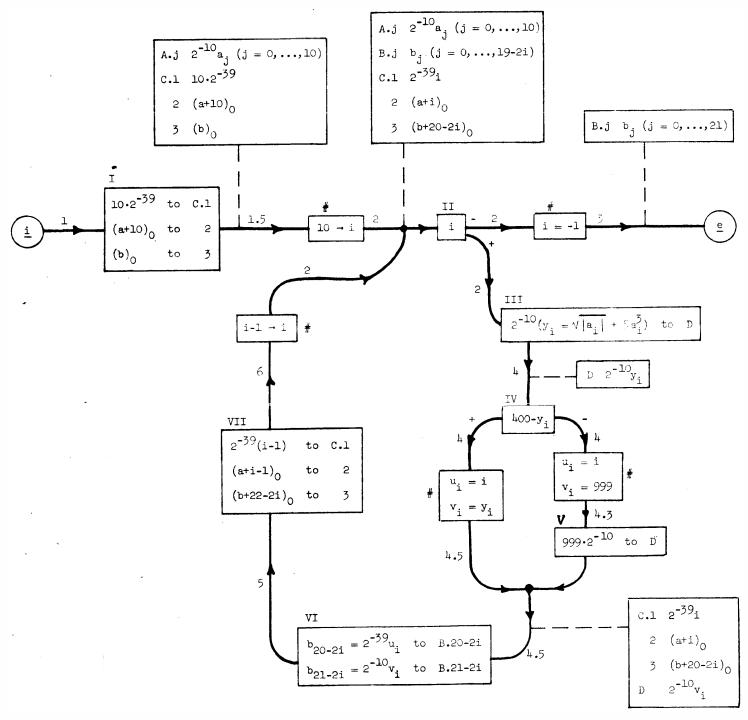

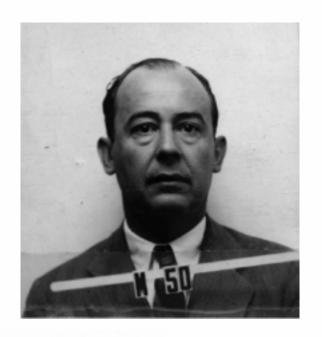

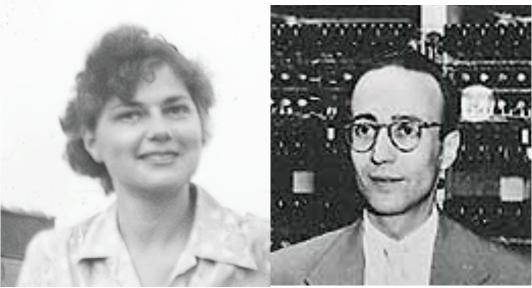

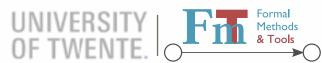

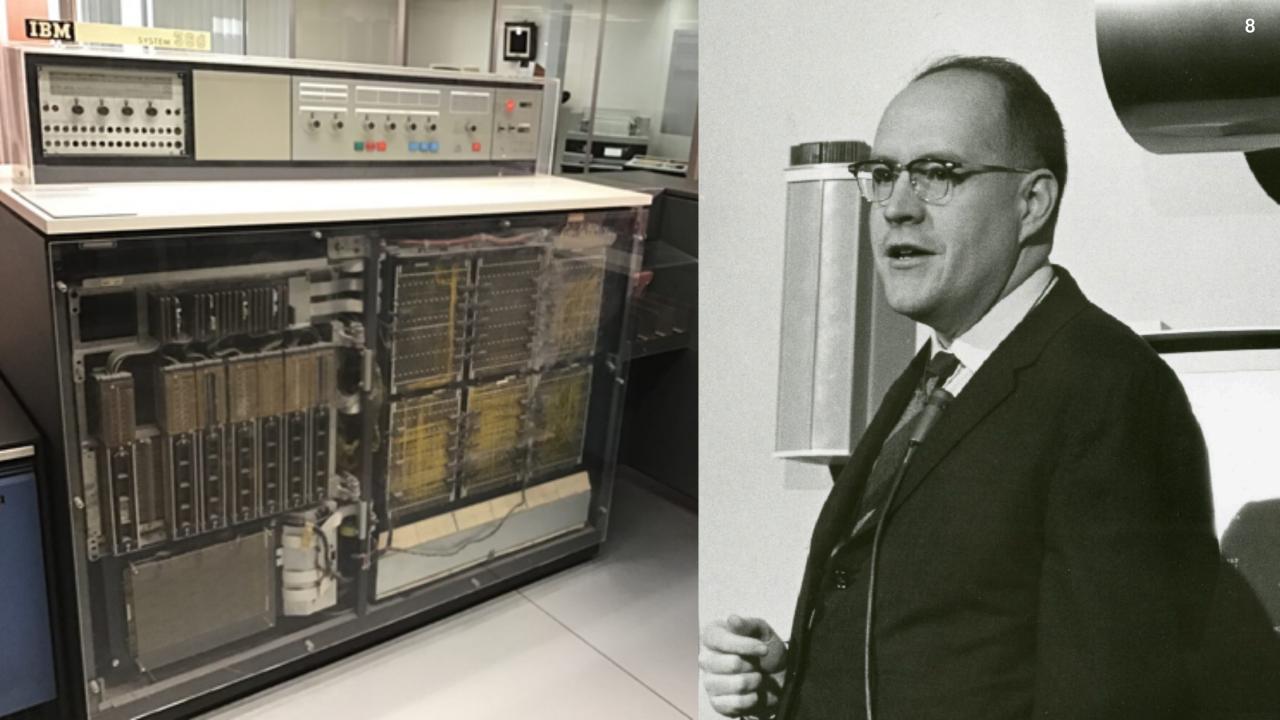

### Emergent Language Design

- 1. Human computes, machine helps machine 2. Machine computes, program dictates steps
- 4. Machine runs tasks, program instructs
- 5. Machine runs tasks, instructions grouped into functions, program calls functions
- 6. ... functions form a machine, which computes...

3. Machine computes, program prescribes tasks instruction set runtime library virtual machine

#### **Black Boxes**

```
MOVE ACTION-COMMAND-0326 TO STRING-0081FP
MOVE SPACES TO ERROR-ENCOUNTERED-SW OF GLOBDATA
CALL 'TIRFUPPR' USING IEF-RUNTIME-PARM1
          IEF-RUNTIME-PARM2
          GLOBDATA
          STRING-0081AT
          OUTPUT-STRING-0001AT
IF STATUS-FLAG OF GLOBDATA NOT = SPACES GOBACK END-IF
```

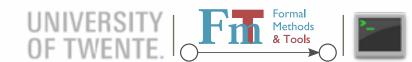

#### Black Boxes

### raincode LABS

----- compiler experts ----

MOVE ACTION-COMMAND-0326 TO STRING-0081FP

MOVE SPACES TO ERROR-ENCOUNTERED-SW OF GLOBDATA

MOVE FUNCTION UPPER-CASE (ACTION-COMMAND-0326)

TO OUTPUT-STRING-0001FP

COMPUTE OUTPUT-STRING-0001FL = FUNCTION LENGTH

(ACTION-COMMAND-0326)

IF STATUS-FLAG OF GLOBDATA NOT = SPACES GOBACK END-IF

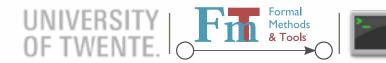

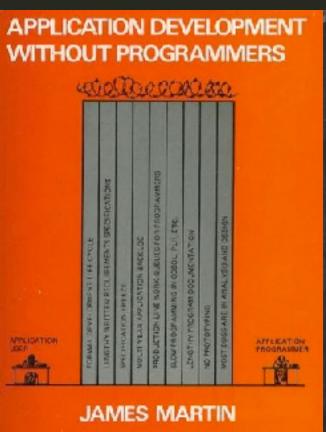

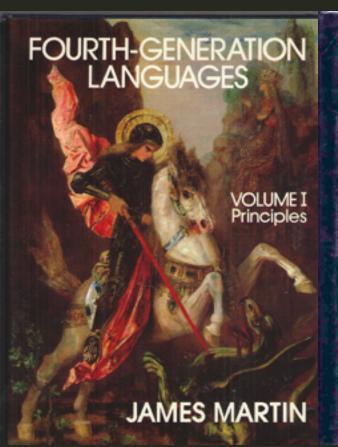

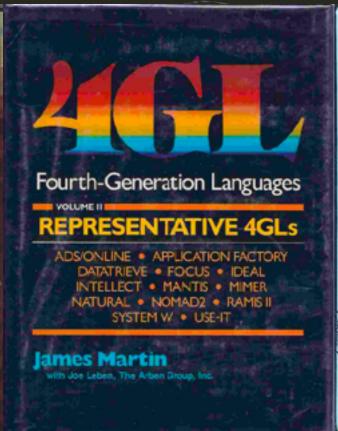

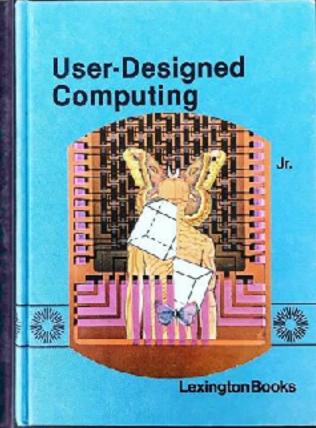

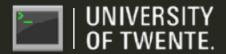

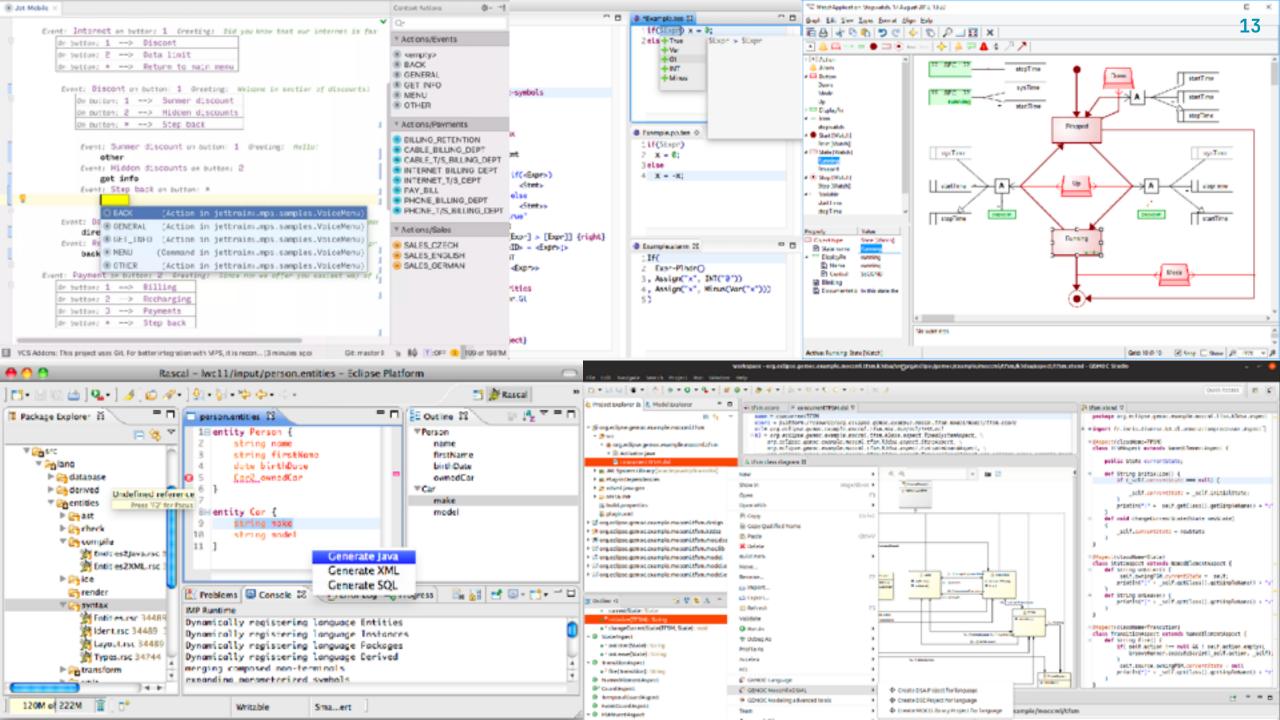

### What is a LOC?

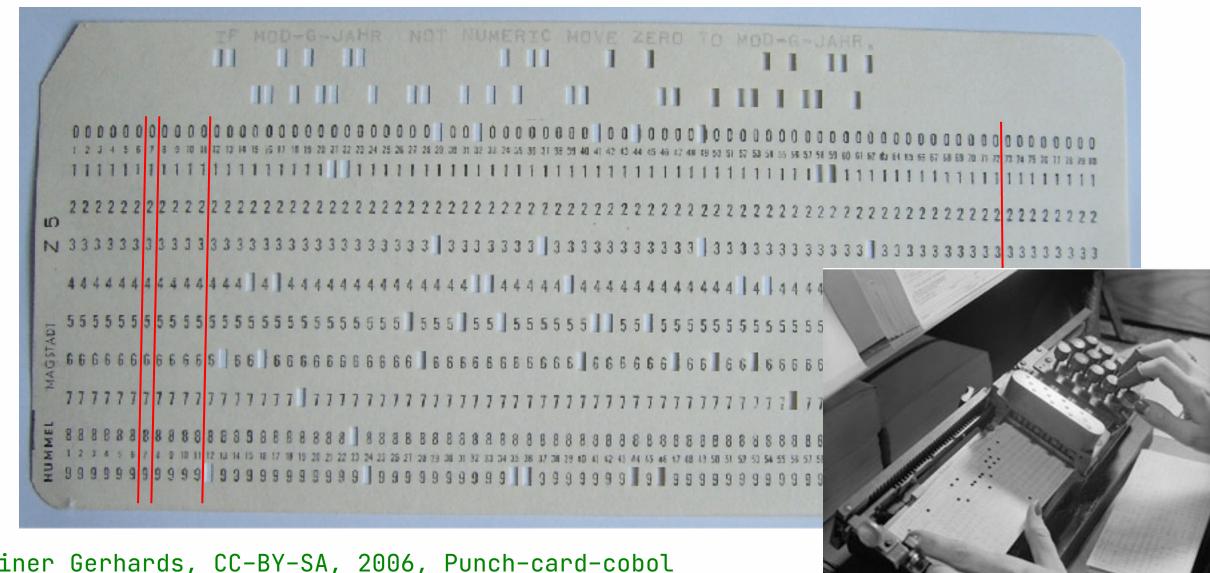

Rainer Gerhards, CC-BY-SA, 2006, Punch-card-cobol

### From Lines to Statements

- How to separate statements without punchcards?
- ALGOL, Pascal, …
  - separators: ; or '
- C, Java, C#, ...
  - terminators: ;
- C ++ : a b((c)d);
- JS: invisible semicolons
- A mix of philology and disambiguation

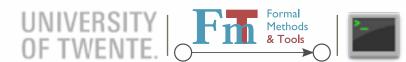

## Dislexic Impact

```
begin procedure p(k); integer k; k := 1; end begin procedure p(k);; integer k; k := 1; end
```

```
10101 D0 101 I = 1, 101
```

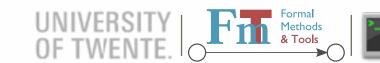

### Dislexic Impact

```
begin procedure p(k); integer k; k := 1; end
begin procedure p(k);; integer k; k := 1; end
```

```
10101 DO 101 I = 1, 101

10101 DO 101 I = 1. 101
```

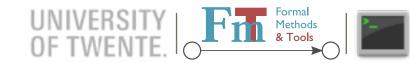

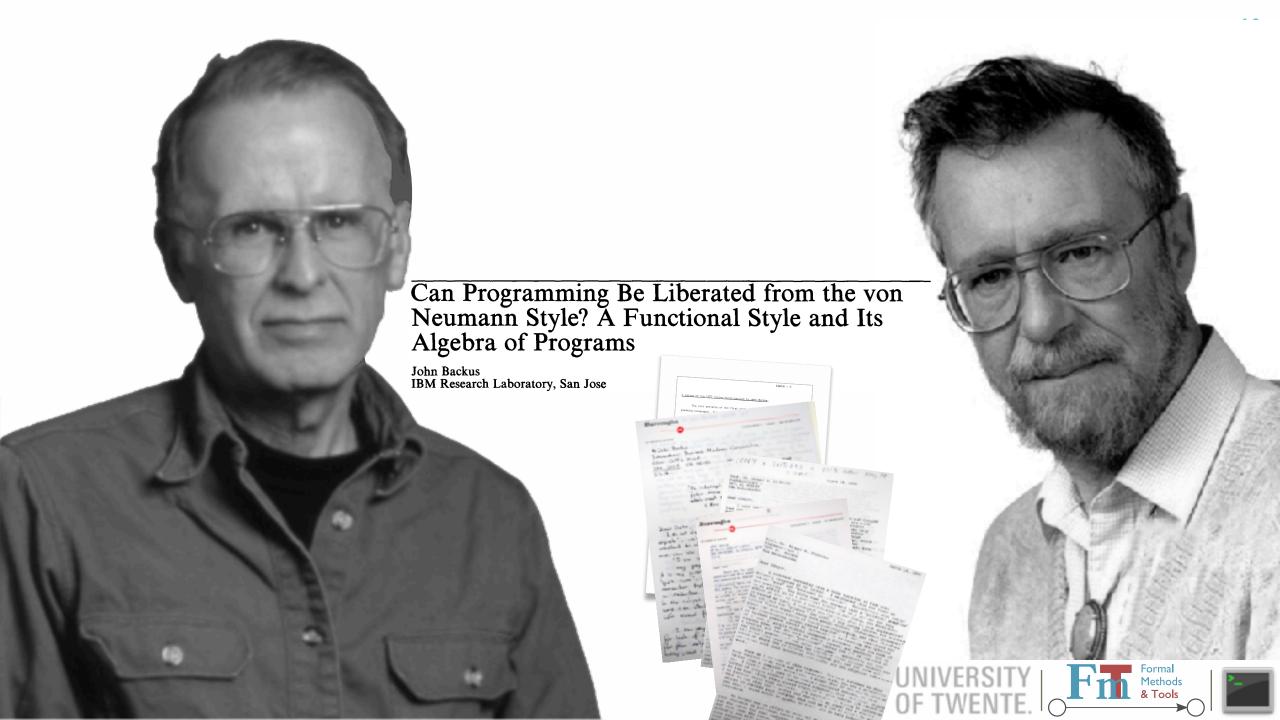

See "Concepts, Techniques, and Models of Computer Programming".

The chart classifies programming paradigms according to their kernel languages (the small core language in which all the paradigm's abstractions can be defined). Kernel languages are ordered according to the creative extension principle: a new concept is added when it cannot be encoded with only local transformations. Two languages that implement the same paradigm can nevertheless have very different "flavors" for the programmer, because they make different choices about what programming techniques and styles to facilitate. All paradigms that support functional programming can also support object—oriented programming.

When a language is mentioned under a paradigm, it means that part of the language is intended (by its designers) to support the paradigm without interference from other paradigms. It does not mean that there is a perfect fit between the language and the paradigm. It is not enough that libraries have been written in the language to support the paradigm. The language's kernel language should support the paradigm. When there is a family of related languages, usually only one member of the family is mentioned to avoid clutter. The absence of a language does not imply any kind of value judgment.

State is the ability to remember information, or more precisely, to store a sequence of values in time. Its expressive power is strongly influenced by the paradigm that contains it. We distinguish four levels of expressiveness, which differ in whether the state is unnamed or named, deterministic or nondeterministic, and sequential or concurrent. The least expressive is functional programming (threaded state, e.g., DCGs and monads: unnamed, deterministic, and sequential). Adding concurrency gives declarative concurrent programming (e.g., synchrocells: unnamed, deterministic, and concurrent). Adding nondeterministic choice gives concurrent logic programming (which uses stream mergers: unnamed, nondeterministic, and concurrent). Adding ports or cells, respectively, gives message passing or shared state (both are named, nondeterministic, and concurrent). Nondeterminism is important for real—world interaction (e.g., client/server). Named state is important for modularity.

Axes orthogonal to this chart are typing, aspects, and domain–specificity. Typing is not completely orthogonal: it has some effect on expressiveness. Aspects should be completely orthogonal, since they are part of a program's specification. A domain–specific language should be definable in any paradigm (except when the domain needs a particular concept).

Metaprogramming is another way to increase the expressiveness of a language. The term covers many different approaches, from higher—order programming, syntactic extensibility (e.g., macros), to higher—order programming combined with syntactic support (e.g., meta—object protocols and generics), to full—fledged tinkering with the kernel language (introspection and reflection). Syntactic extensibility and kernel language tinkering in particular are orthogonal to this chart. Some languages, such as Scheme, are flexible enough to implement many paradigms in almost native fashion. This flexibility is not shown in the chart.

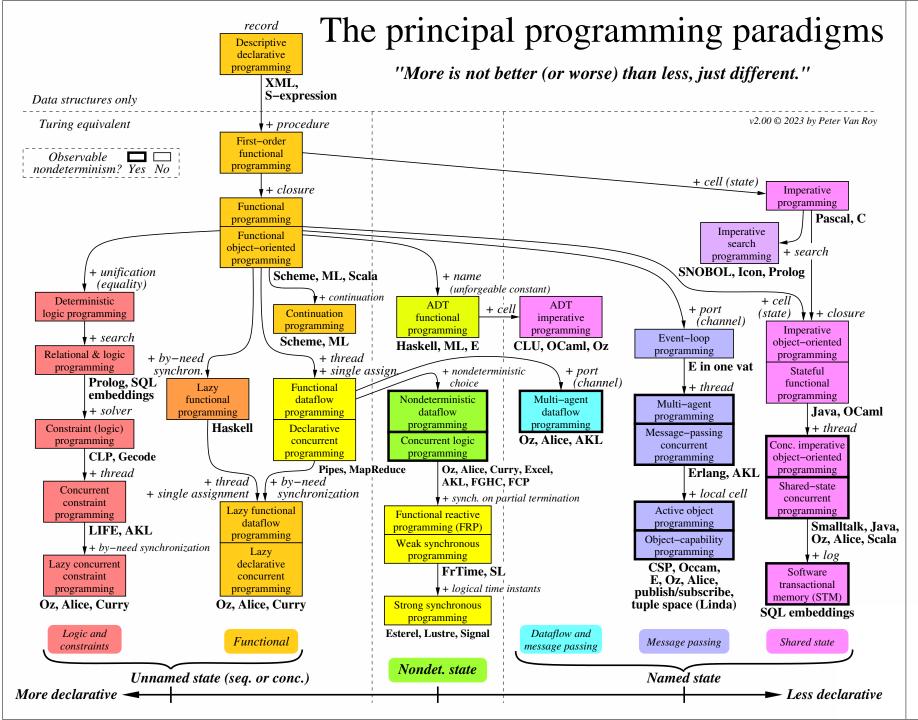

### Language Design of the Future

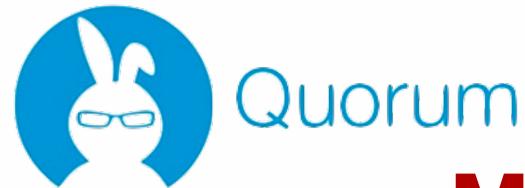

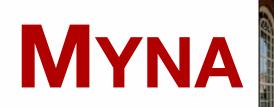

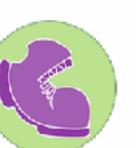

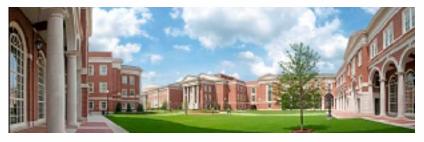

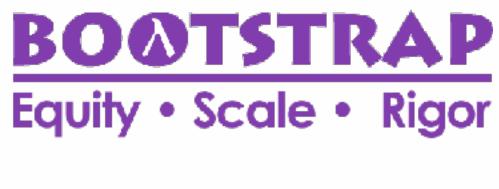

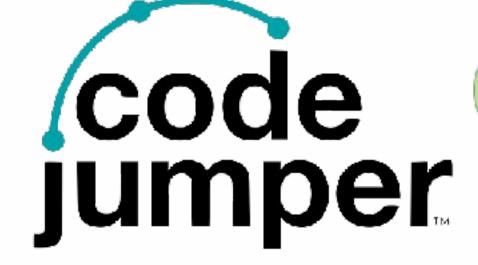

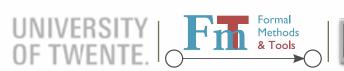

### **Takeaways**

- Your language will outlive your project
  - match promises with consequences
- Do not be too smart
  - embrace simplicity
- All legacy has its reasons
  - (used to be) perfectly valid
- Explore and clean up
- Questions?

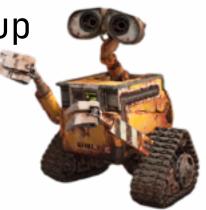

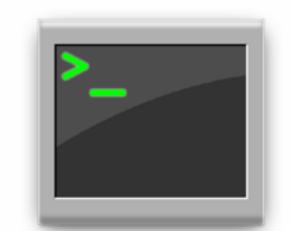

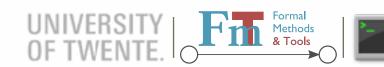